#### **МИНОБРНАУКИ РОССИИ**

ФЕДЕРАЛЬНОЕ ГОСУДАРСТВЕННОЕ БЮДЖЕТНОЕ ОБРАЗОВАТЕЛЬНОЕ УЧРЕЖДЕНИЕ ВЫСШЕГО ОБРАЗОВАНИЯ **«БЕЛГОРОДСКИЙ ГОСУДАРСТВЕННЫЙ ТЕХНОЛОГИЧЕСКИЙ УНИВЕРСИТЕТ им. В.Г.ШУХОВА» (БГТУ им. В.Г. Шухова)**

УТВЕРЖДАЮ Директор института  $\left| \begin{array}{c} \hline \end{array} \right|$  $\kappa \, 28 \,$  »  $\circ$  04  $\cdot$  2022 г.

### **РАБОЧАЯ ПРОГРАММА дисциплины**

#### **СИСТЕМЫ АВТОМАТИЗИРОВАННОГО ПРОЕКТИРОВАНИЯ**

направление подготовки :

15.03.02 Технологические машины и оборудование

Направленность программы (профиль):

Машины и аппараты пищевых производств

Квалификация

бакалавр

Форма обучения

 $\overline{\text{OIII36}}$ 

Институт технологического оборудования и машиностроения

Кафедра Механического оборудования

Белгород 2022

Рабочая программа составлена на основании требований:

- Федерального государственного образовательного стандарта высшего образования – бакалавриат по направлению подготовки 15.03.02 Технологические машины и оборудование, утв.09.08.2021 г.№728
- учебного плана, утвержденного ученым советом БГТУ им. В.Г. Шухова в 2022 году.

Составитель: ст.преп  $\mathcal{U}\mathcal{U}$  (Е.Г. Шеметов)

Рабочая программа обсуждена на заседании кафедры Механическое оборудование

« 26 » апреля 2022 г., протокол №17 Заведующий кафедрой: \_ д.т.н.,проф. \_\_\_\_\_\_\_\_\_\_\_\_\_\_\_\_\_\_(В.С. Богданов) Рабочая программа согласована с выпускающей(ими) кафедрой Механического оборудования Заведующий кафедрой: д.т.н.,проф. \_\_\_\_\_\_\_\_\_\_\_\_\_\_\_\_\_(В.С. Богданов)

« 26 » апреля 2022 г.

Рабочая программа одобрена методической комиссией ИТОМ

« 28 » апреля 2022 г., протокол №8 Председатель к.т.н.,доцент \_\_\_\_\_\_\_\_\_\_\_\_\_\_\_\_\_\_\_\_\_\_\_\_\_(П.С. Горшков)

## **1. ПЛАНИРУЕМЫЕ РЕЗУЛЬТАТЫ ОБУЧЕНИЯ ПО ДИСЦИПЛИНЕ**

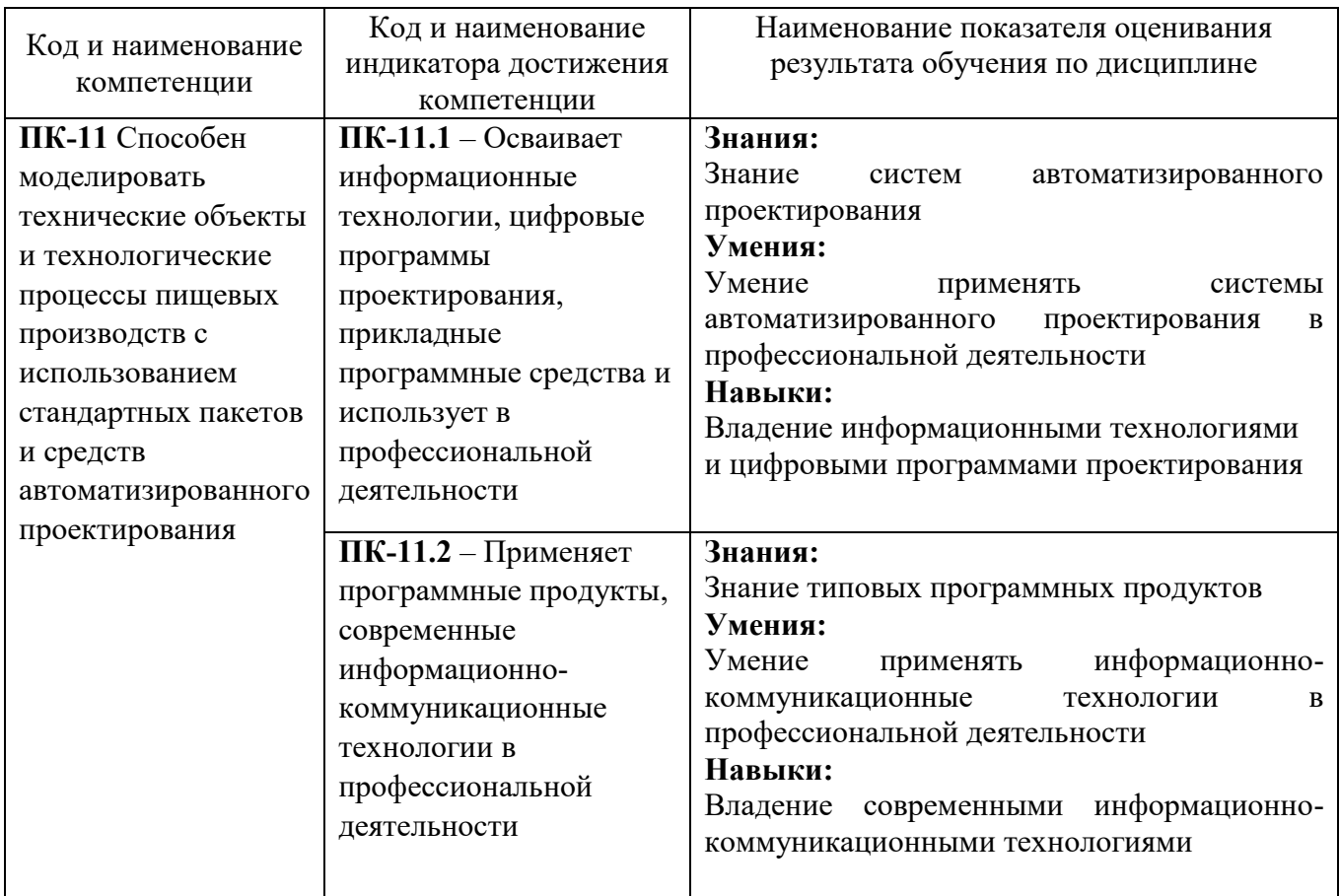

## **2. МЕСТО ДИСЦИПЛИНЫ В СТРУКТУРЕ ОБРАЗОВАТЕЛЬНОЙ ПРОГРАММЫ**

**1. Компетенция ПК-11** Способен моделировать технические объекты и технологические процессы пищевых производств с использованием стандартных пакетов и средств автоматизированного проектирования Данная компетенция формируется следующей дисциплиной.

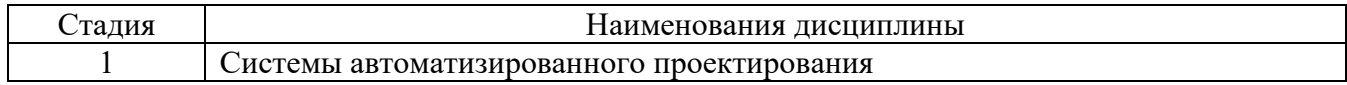

## **3. ОБЪЕМ ДИСЦИПЛИНЫ**

Общая трудоемкость дисциплины составляет 5 зач. единиц, 180 часов. Дисциплина реализуется в рамках практической подготовки: Форма промежуточной аттестации - экзамен

 $\overline{a}$ 

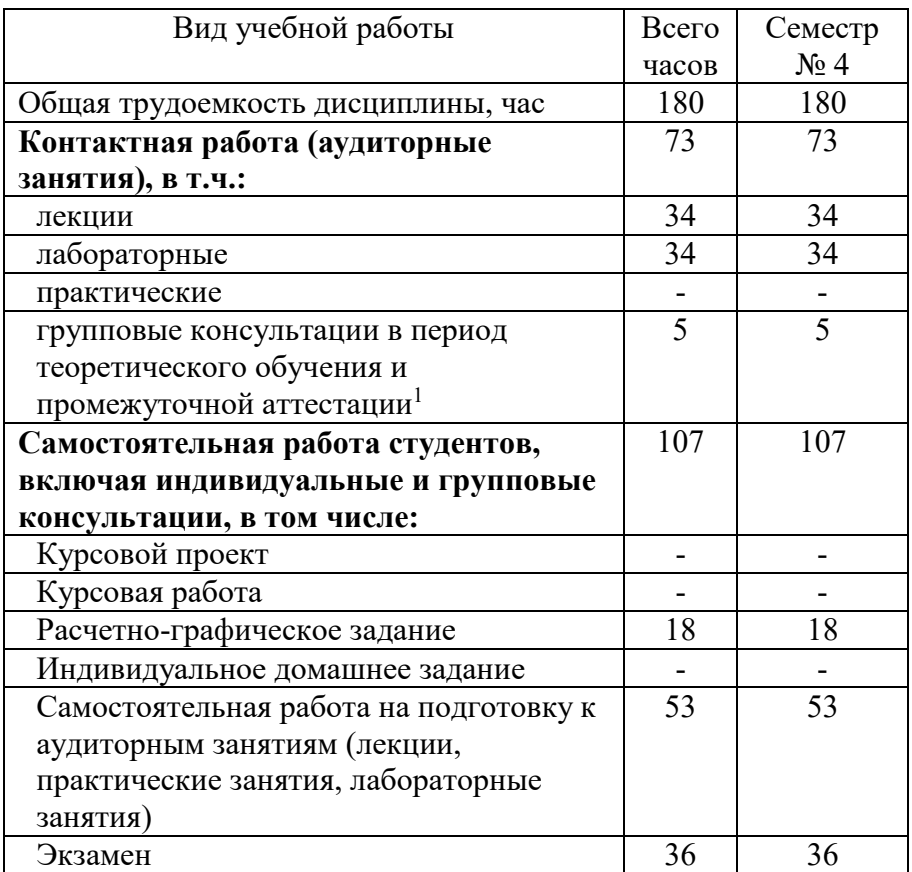

# **4. СОДЕРЖАНИЕ ДИСЦИПЛИНЫ**

## **4.1 Наименование тем, их содержание и объем Курс 2 Семестр 4**

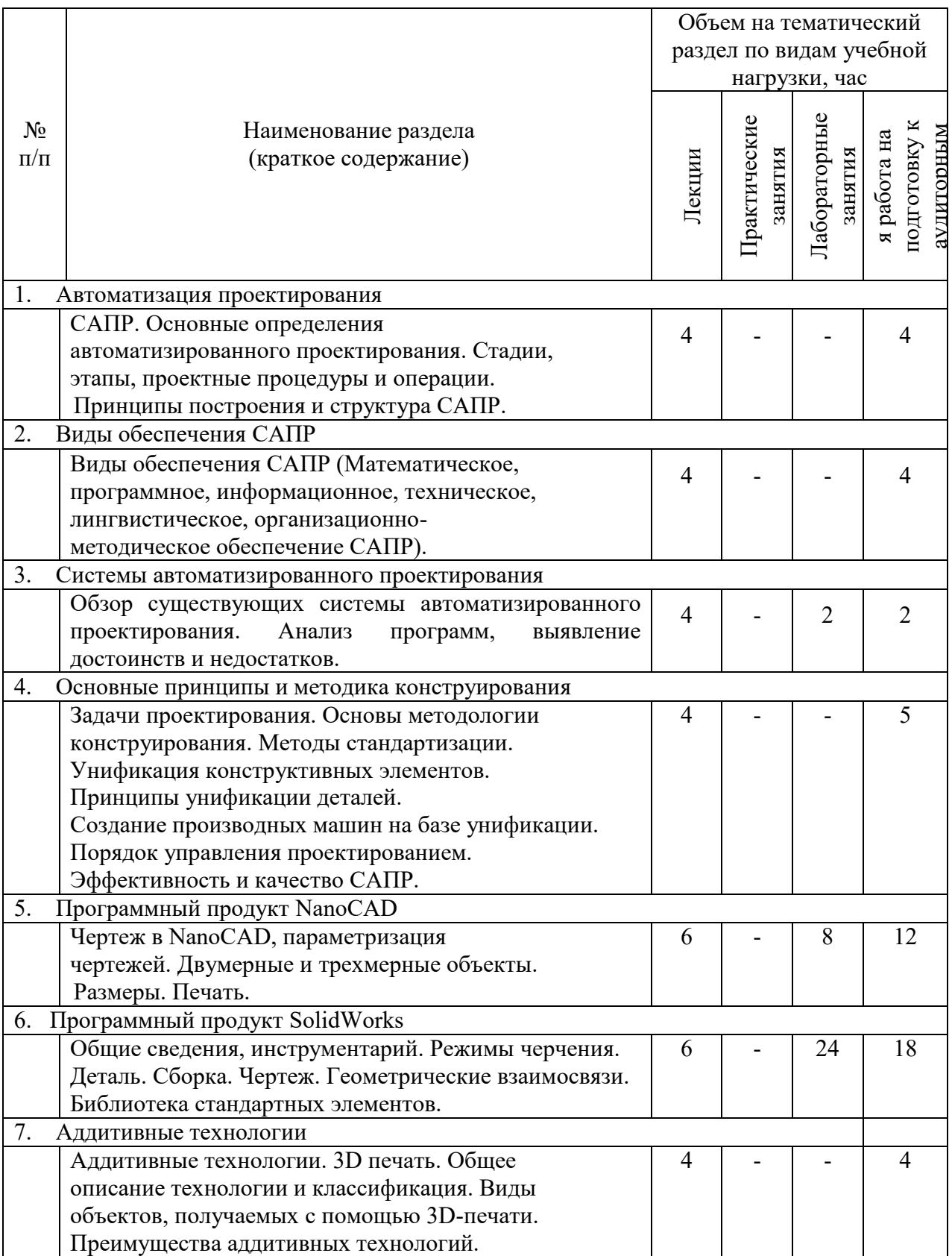

 $\overline{a}$ 

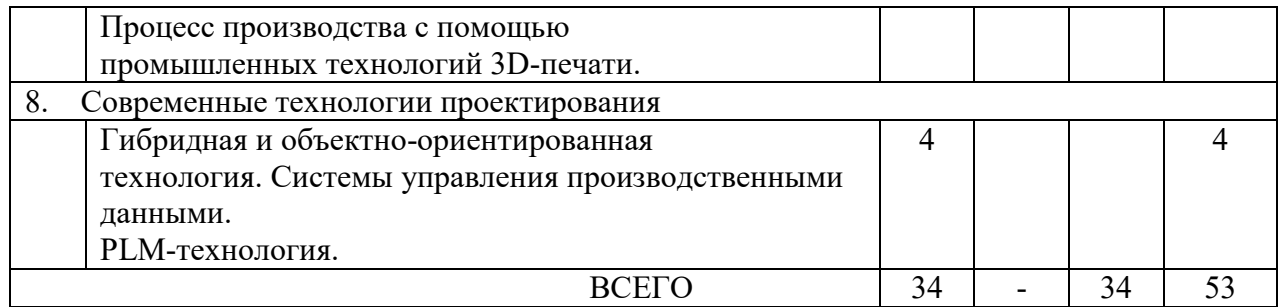

## **4.2.** С**одержание практических (семинарских) занятий**

Не предусмотрено учебным планом

## **4.3. Содержание лабораторных занятий**

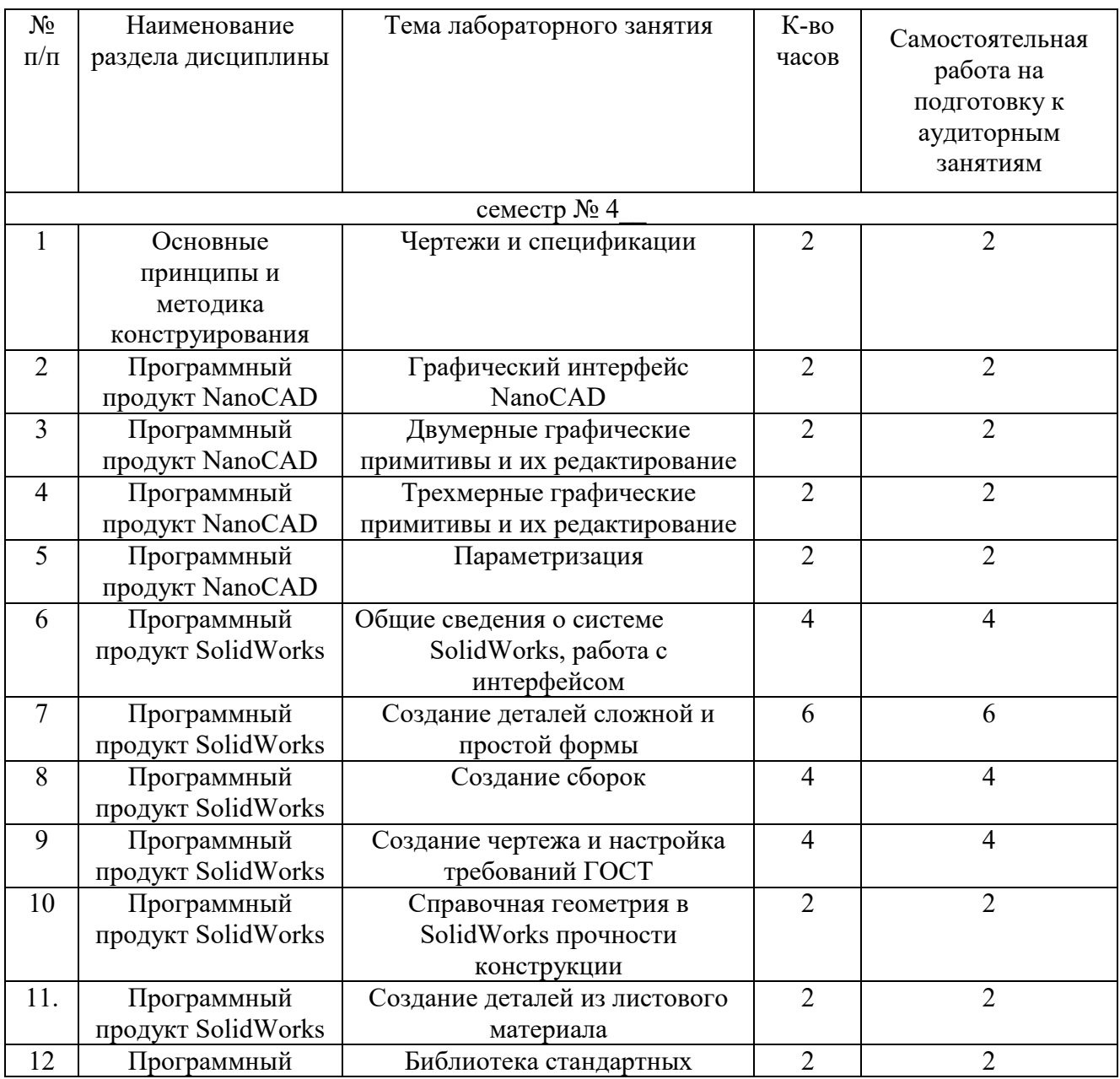

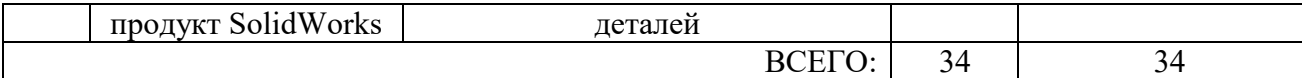

### **4.4. Содержание курсовой работы**

Не предусмотрены учебным планом

### **4.5. Содержание расчетно-графического задания, индивидуальных домашних заданий**

**Расчетно-графическое задание.** Разработать рабочую конструкторскую документацию в САПР системе на сборочную единицу машины для пищевого производства

Содержание **расчетно-графического задания**:

В **расчетно-графическом задании** разрабатываются следующие

конструкторские документы:

а) **Пояснительная записка;**

Пояснительная записка включает в себя следующие разделы и подразделы:

1. Назначение и область применения машин.

2. Техническая характеристика машины.

3. Устройство и принцип действия машины, ее основные компоненты.

Объем пояснительной записки -10 стр.

б) **Графическая часть** выполняется с соблюдением определенных правил и в соответствии с ЕСКД (Единой системой конструкторской документации).

Графическая часть содержит:

1) чертеж сборочной единицы (формат А3, реализация в SolidWorks);

На выполнение расчетно-графического задания предусмотрено 18 часов самостоятельной работы.

## **5. ОЦЕНОЧНЫЕ МАТЕРИАЛЫ ДЛЯ ПРОВЕДЕНИЯ ТЕКУЩЕГО КОНТРОЛЯ, ПРОМЕЖУТОЧНОЙ АТТЕСТАЦИИ**

### **5.1. Реализация компетенций**

**1 Компетенция ПК-11** Способен моделировать технические объекты и технологические процессы пищевых производств с использованием стандартных пакетов и средств автоматизированного проектирования

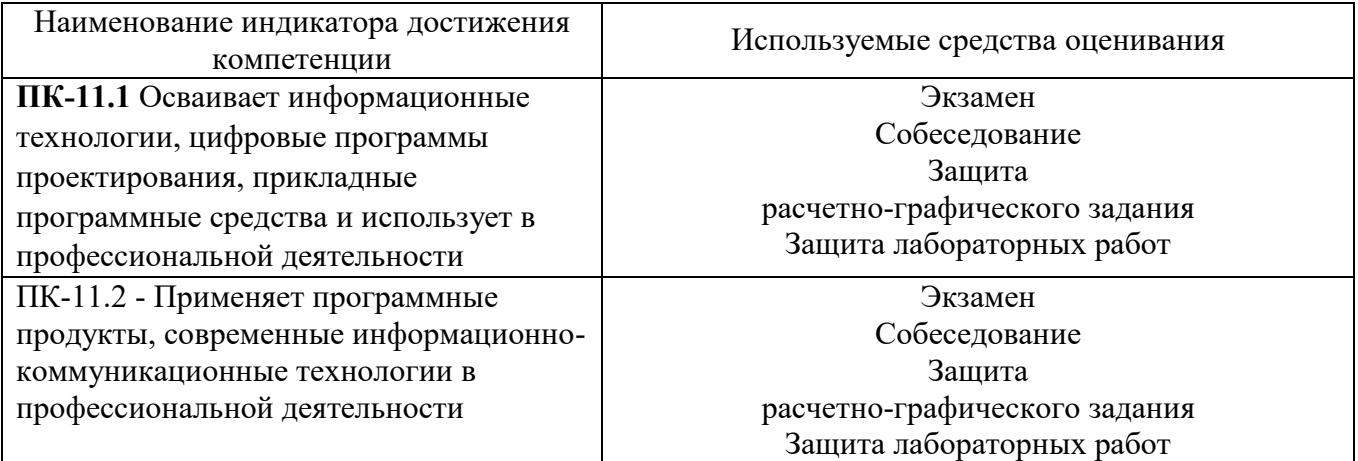

## **5.2. Типовые контрольные задания для промежуточной аттестации**

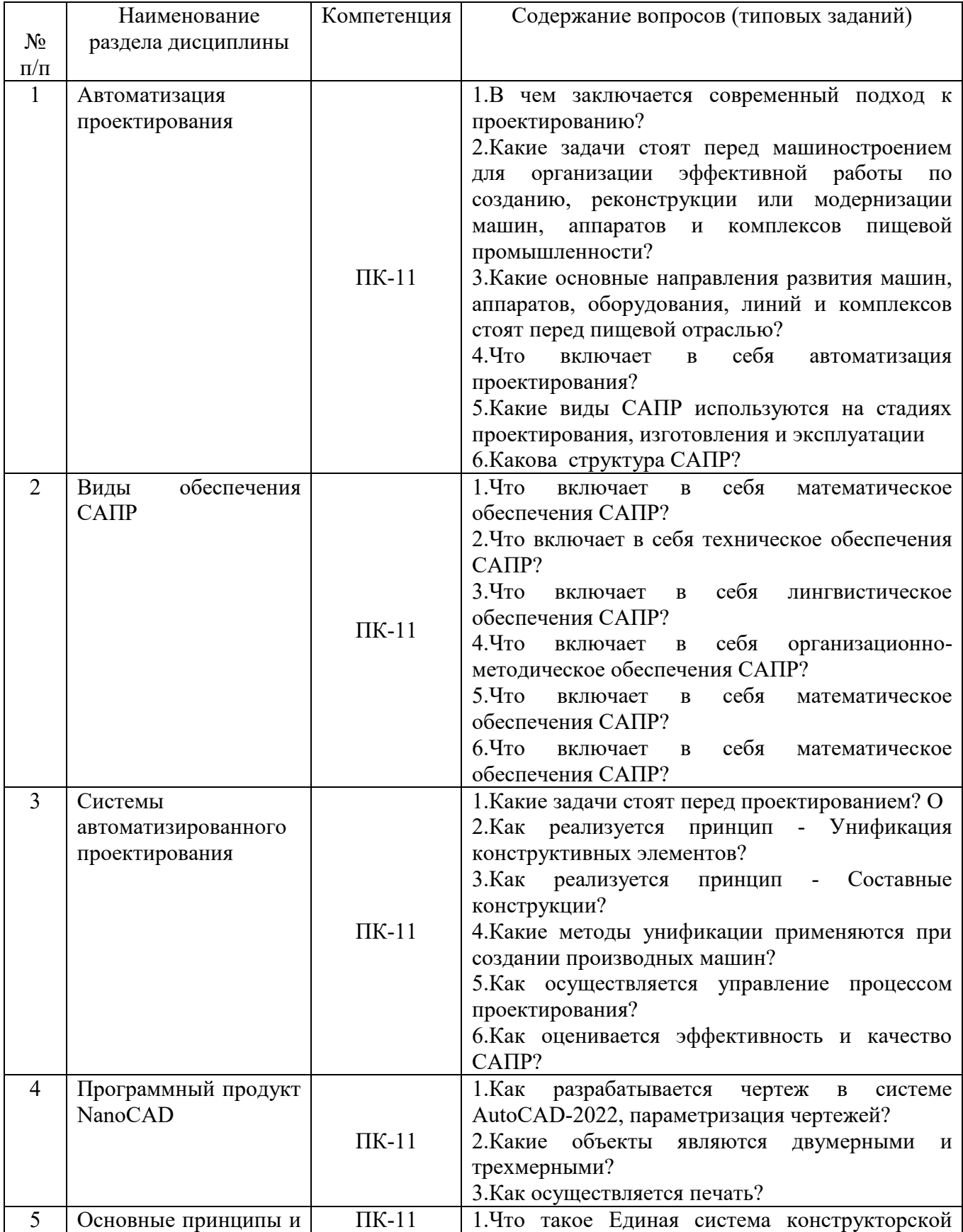

## **5.2.1. Перечень контрольных вопросов для сдачи экзамена**

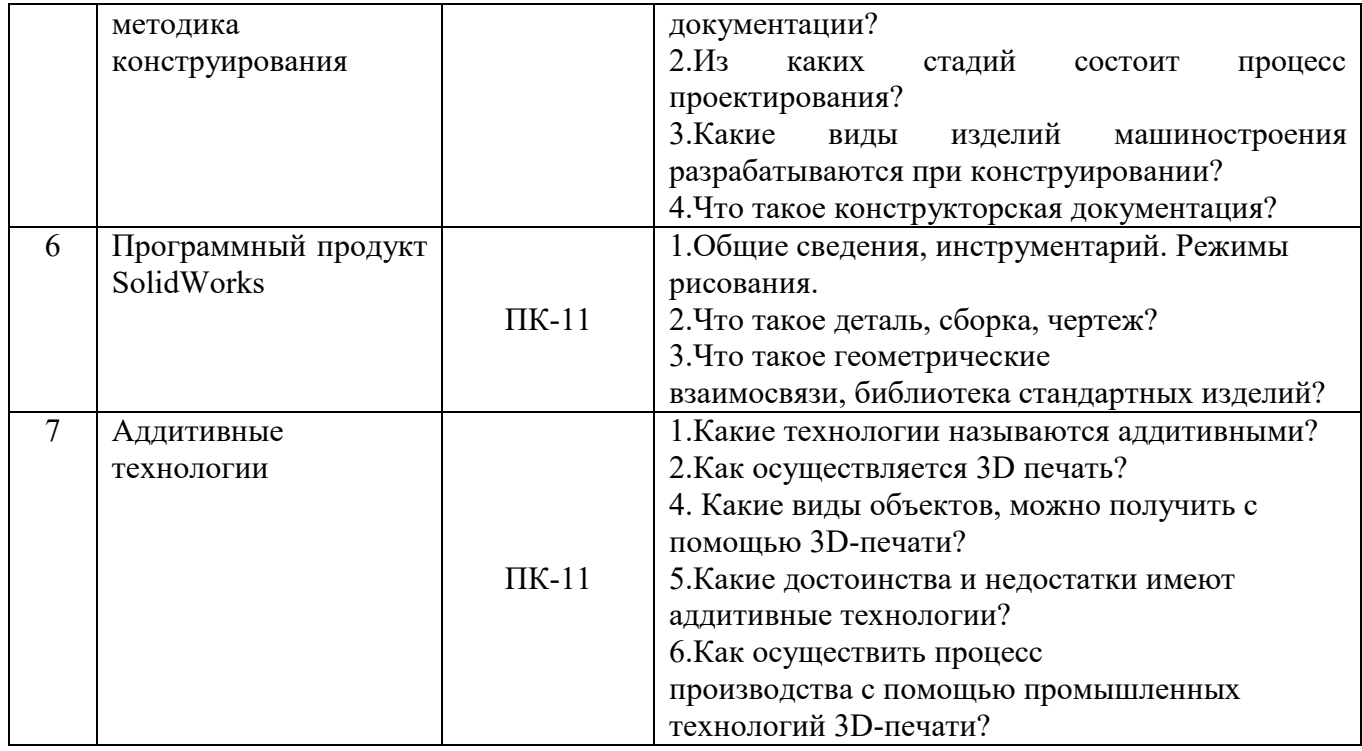

## **5.3. Типовые контрольные задания (материалы) для текущего контроля в семестре**

## **5.3.1. Текущий контроль по лабораторным занятиям** осуществляется в форме выполнение лабораторных работ и собеседования по контрольным вопросам.

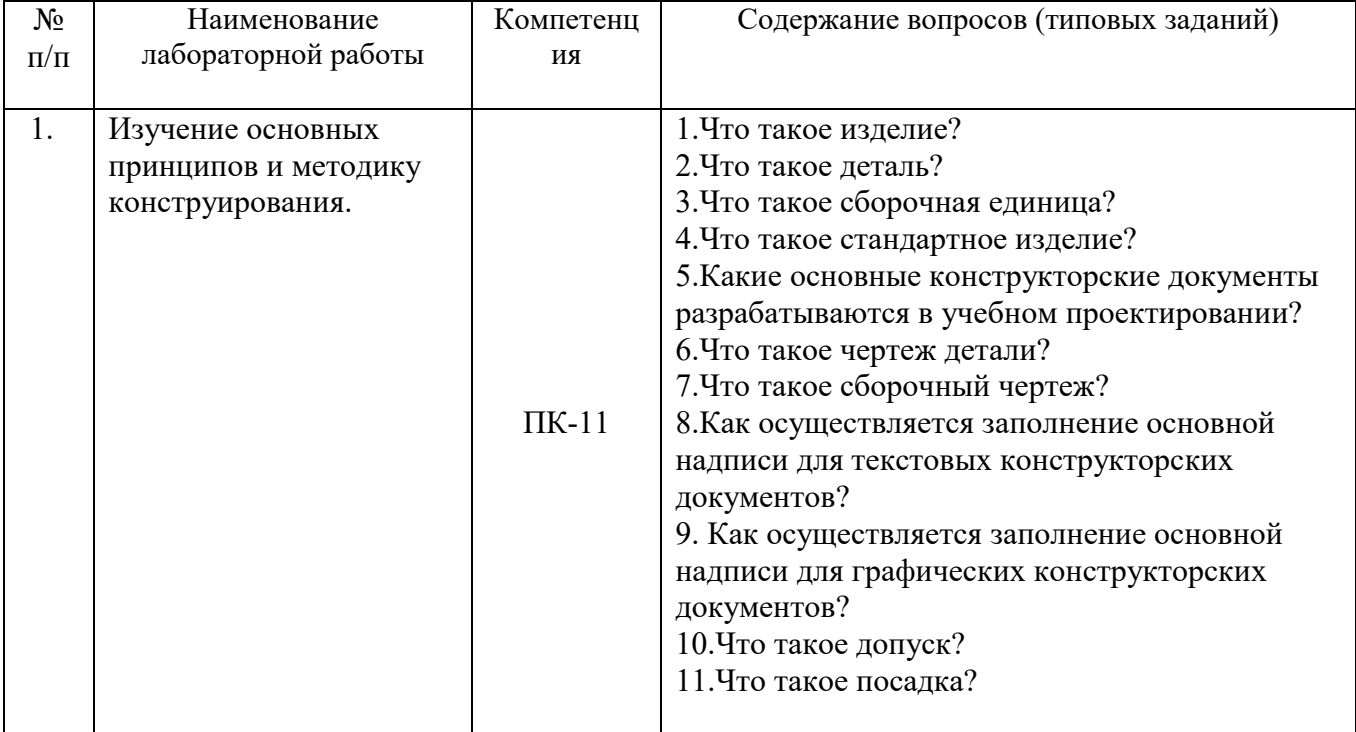

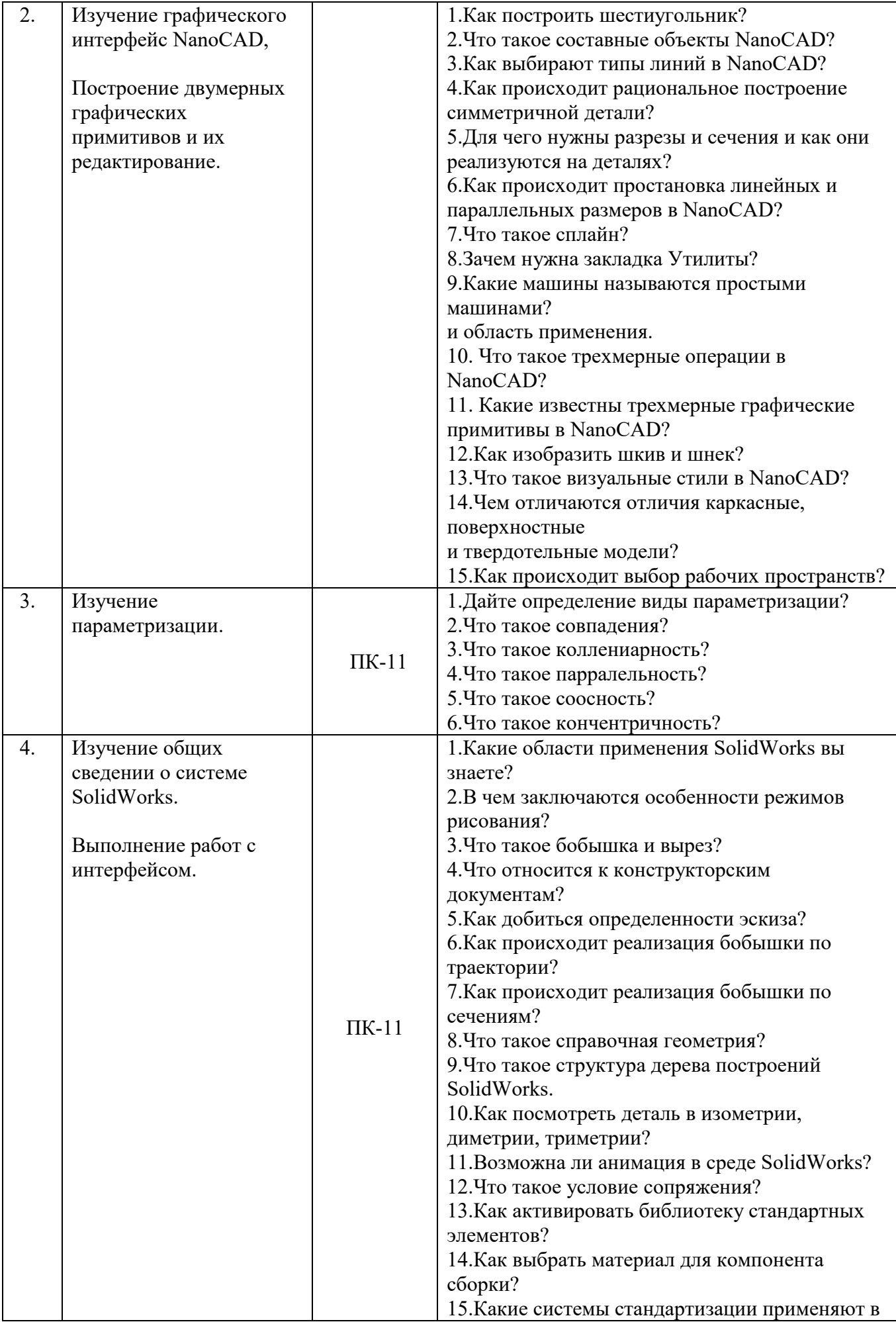

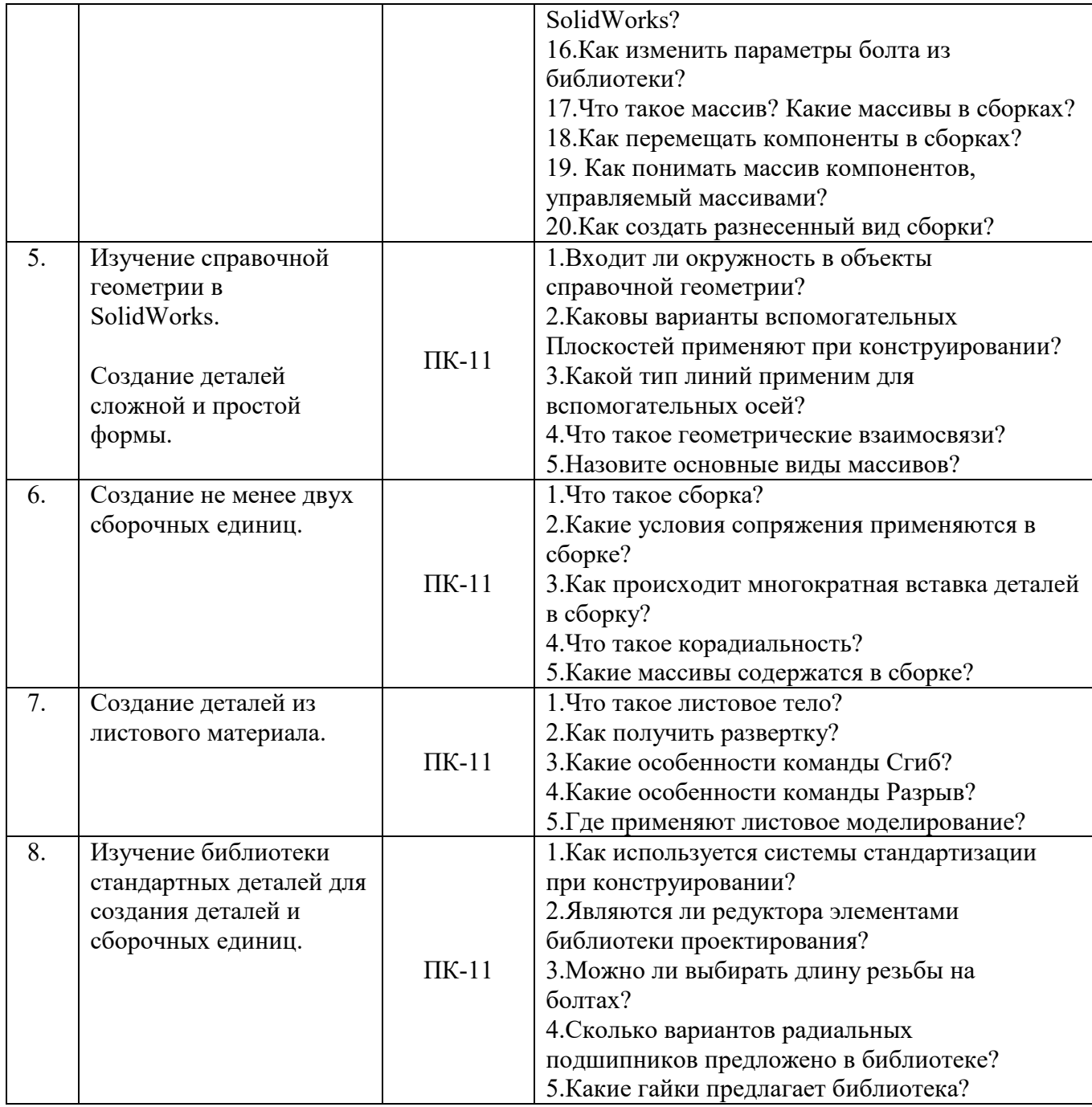

## **5.4. Описание критериев оценивания компетенций и шкалы оценивания**

При промежуточной аттестации в форме экзамена, дифференциального зачета по курсовой работе используется следующая шкала оценивания: 2 – неудовлетворительно, 3 – удовлетворительно, 4 – хорошо, 5 – отлично

## **Критериями оценивания достижений в соответствие с компетенцией**

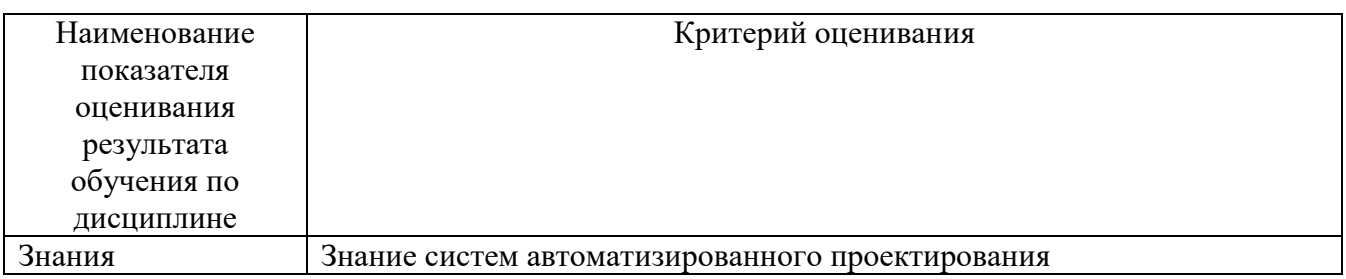

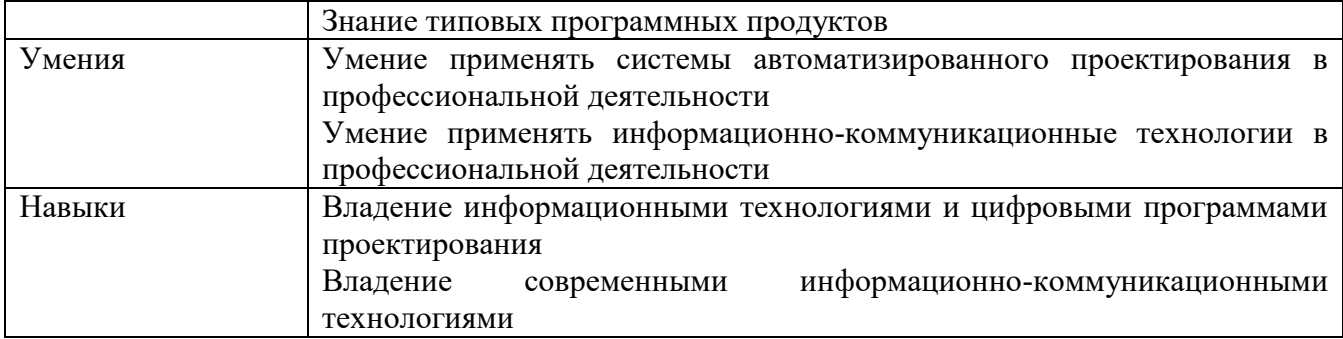

Оценка преподавателем выставляется интегрально с учётом всех показателей и критериев оценивания

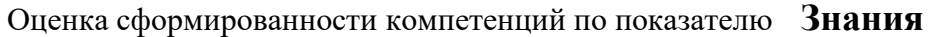

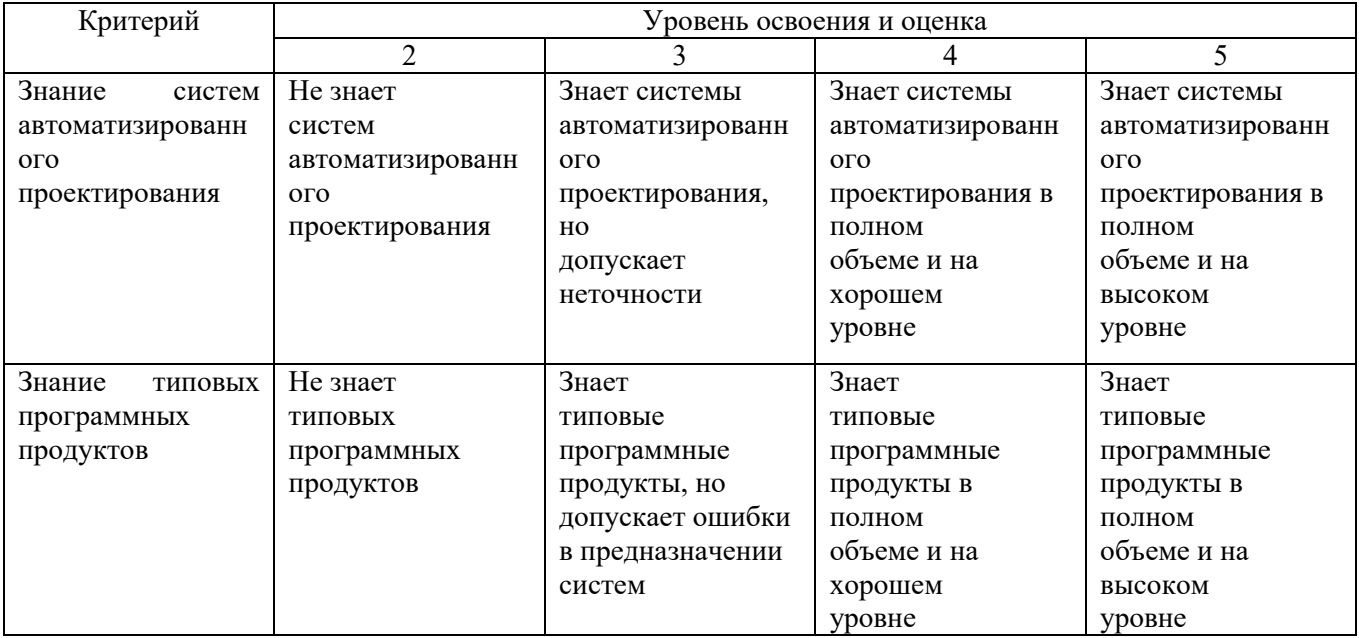

Оценка сформированности компетенций по показателю **Умения**

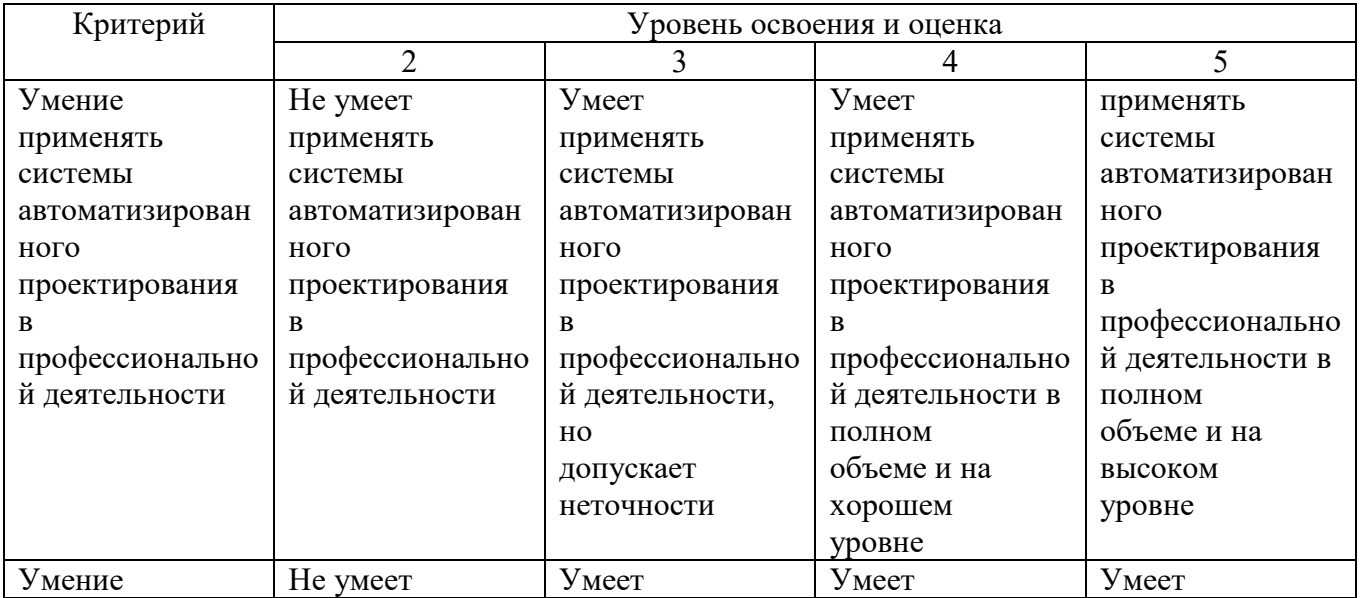

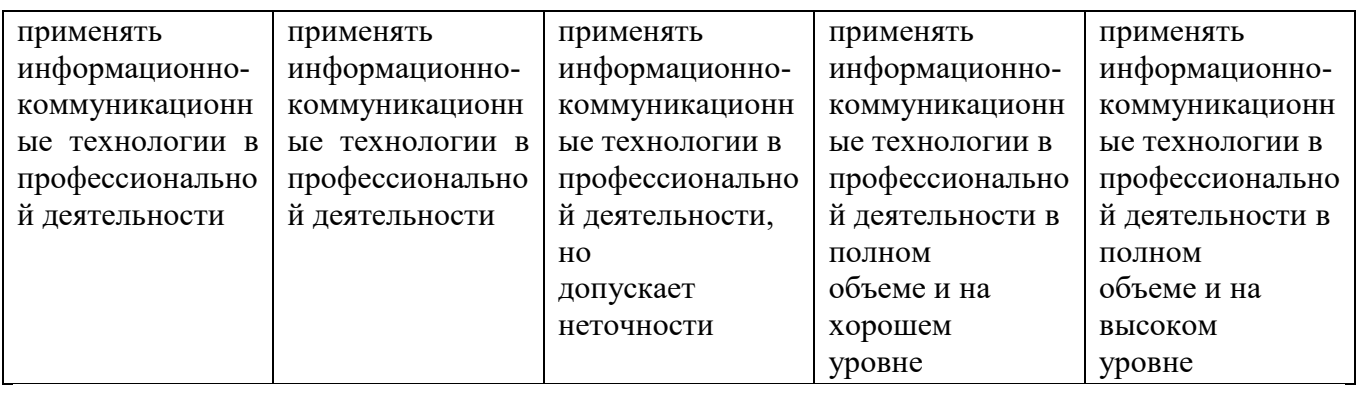

Оценка сформированности компетенций по показателю **Навыки**

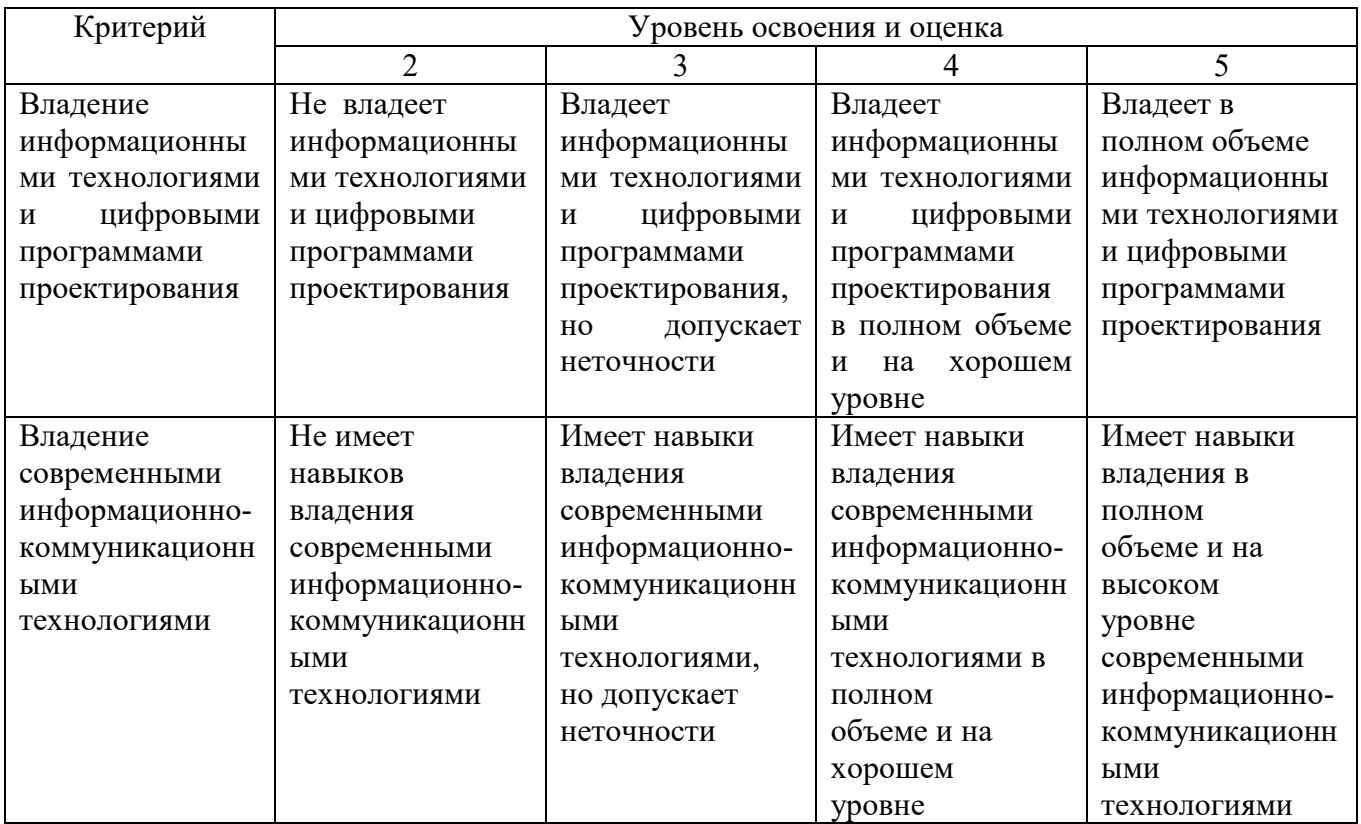

## **6. МАТЕРИАЛЬНО-ТЕХНИЧЕСКОЕ И УЧЕБНО-МЕТОДИЧЕСКОЕ ОБЕСПЕЧЕНИЕ**

## **6.1. Материально-техническое обеспечение**

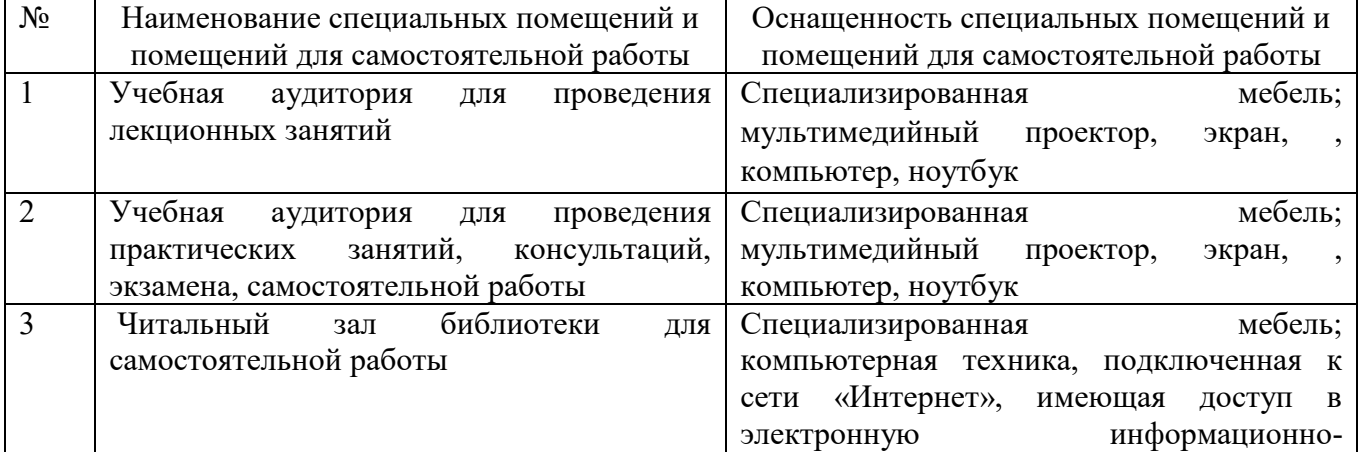

### **6.2. Лицензионное и свободно распространяемое программное обеспечение**

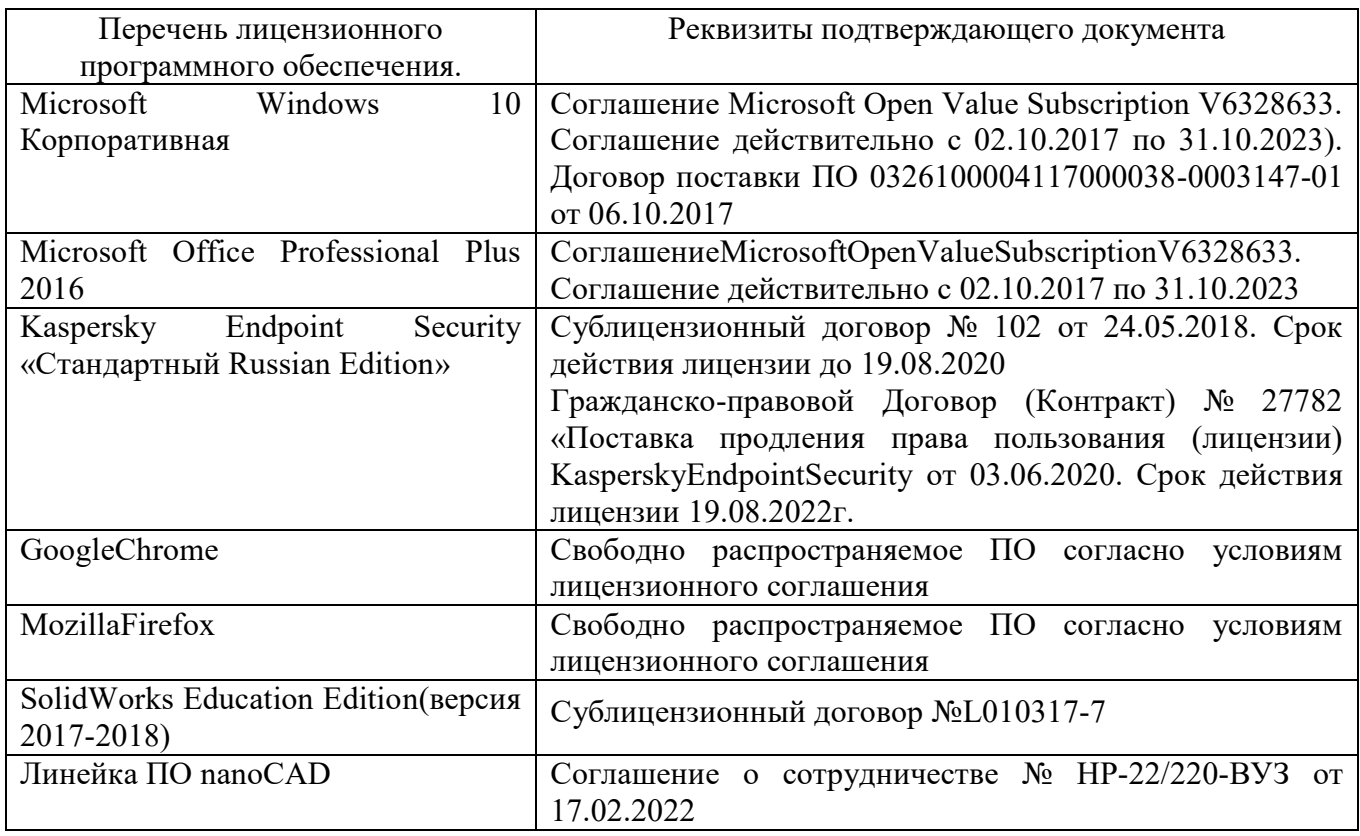

### **6.3. Перечень учебных изданий и учебно-методических материалов***.*

1. Юдин К.А. Автоматизация проектирования [Электронный ресурс]: учебное пособие для студентов всех форм обучения направления 15.03.02 - Технологические машины и оборудование . – Электрон.текстовые данные. – Белгород.: БГТУ им. В. Г. Шухова, 2018.

https://elib.bstu.ru/Reader/Book/2018031314144367300000659576

2. Юдин К.А. Автоматизация проектирования. Практикум [Электронный ресурс]: учебное пособие для выполнения лабораторных и практических работ для студентов всех форм обучения направления 15.03.02 - Технологические машины и оборудование Электрон.текстовые данные. – Белгород.: БГТУ им. В. Г. Шухова, 2018. https://elib.bstu.ru/Reader/Book/2018030515084159700000651352

3. Юдин К.А. Автоматизация проектирования [Электронный ресурс]: методические указания по выполнению курсовой работы для студентов всех форм обучения направления 15.03.02 - Технологические машины и оборудование . – Электрон.текстовые данные. – Белгород.: БГТУ им. В. Г. Шухова, 2018.

https://elib.bstu.ru/Reader/Book/2018030212133227100000651754

4. Герасименко, В.Б., Латышев С.С., Фадин, Ю М., Карпачев Д.В. Технические основы создания машин. Практикум: учеб. пособие для студентов всех форм обучения направления 15.03.02 - Технологические машины и оборудование . / В.Б. Герасименко, С.С. Латышев, Ю.М. Фадин., Д.В. Карпачев.- Белгород : Изд-во БГТУ, 2017-172 с.43 экз.

5. Основы расчета машин и оборудования предприятий строительных материалов и изделий. Учебник для вузов. /Под ред. В. С. Богданова / Богданов В.С., Шарапов Р.Р., Фадин Ю.М., Семикопенко И.А., Несмеянов Н.П., Герасименко В.Б. Учебник для ВУЗов/Под ред. В.С. Богданова. – Старый Оскол, ТНТ, 2015, 680с.

6. Норенков А.Н. Основы автоматизированного проектирования. -М.: Высшая школа, 2007.-289 с.

7. Дударева Н.Ю. Самоучитель Solid Works. Санкт-Петербург, БХВ-Петербург, 2007, 243с. 17 экз.

9. Механическое оборудование предприятий строительных материалов: Атлас конструкций: учебное наглядное пособие/В.С. Богданов, В.А. Уваров, Д.В. Карпачев, Н.П. Несмеянов; под ред. проф. В.С. Богданова .- Белгород : Изд-во БГТУ, 2005-172 с.31 экз.

10. Ельцов М.Ю., Хахалев П.А., Широкова Л.Ю., Анциферов С.И. Альбом чертежей для создания электронно-цифровых моделей сборочных единиц механического оборудования предприятий строительных материалов. 2014 https://elib.bstu.ru/Reader/Book/2014090311203496100000651830

11. ГОСТ 2.001-70. Единая система конструкторской документации. Основные положения: [Сборник]. – М.: Изд-во стандартов, 2007.– 286с.\_

### **6.4. Перечень интернет ресурсов, профессиональных баз данных, информационно-справочных систем**

- 1. www.StandartGOST.ru
- 2. www.eskd.ru
- 3. www.fips.ru
- 4. [www.rupto.ru](http://www.rupto.ru/)**.**
- 5.Консультант+

## **7. УТВЕРЖДЕНИЕ РАБОЧЕЙ ПРОГРАММЫ<sup>3</sup>**

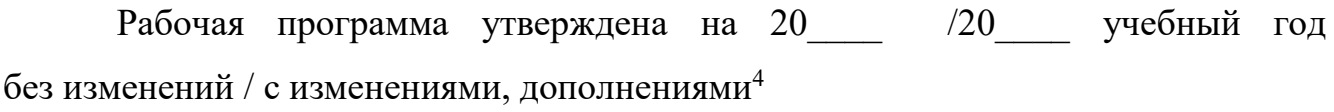

Протокол № \_\_\_\_\_\_\_\_ заседания кафедры от «\_\_\_\_»\_\_\_\_\_\_\_\_\_ 20\_\_\_ г.

Заведующий кафедрой и поставляет по поставке и поставке и поставке и поставке и поставке и поставке и поставке

подпись, ФИО

Директор института *\_\_\_\_\_\_\_\_\_\_\_\_\_\_\_\_\_\_\_\_\_\_\_\_\_\_\_\_\_\_\_\_\_\_\_\_\_\_\_\_\_\_\_\_\_\_\_\_\_\_*

подпись, ФИО

 $\overline{a}$ 

<sup>3</sup> Заполняется каждый учебный год на отдельных листах

<sup>4</sup> Нужное подчеркнуть